Tags: Note a margine libro pdf download, Note a margine scaricare gratis, Note a margine epub italiano, Note a margine torrent, Note a margine leggere online gratis PDF

## Note a margine PDF

### Rita Garofalo

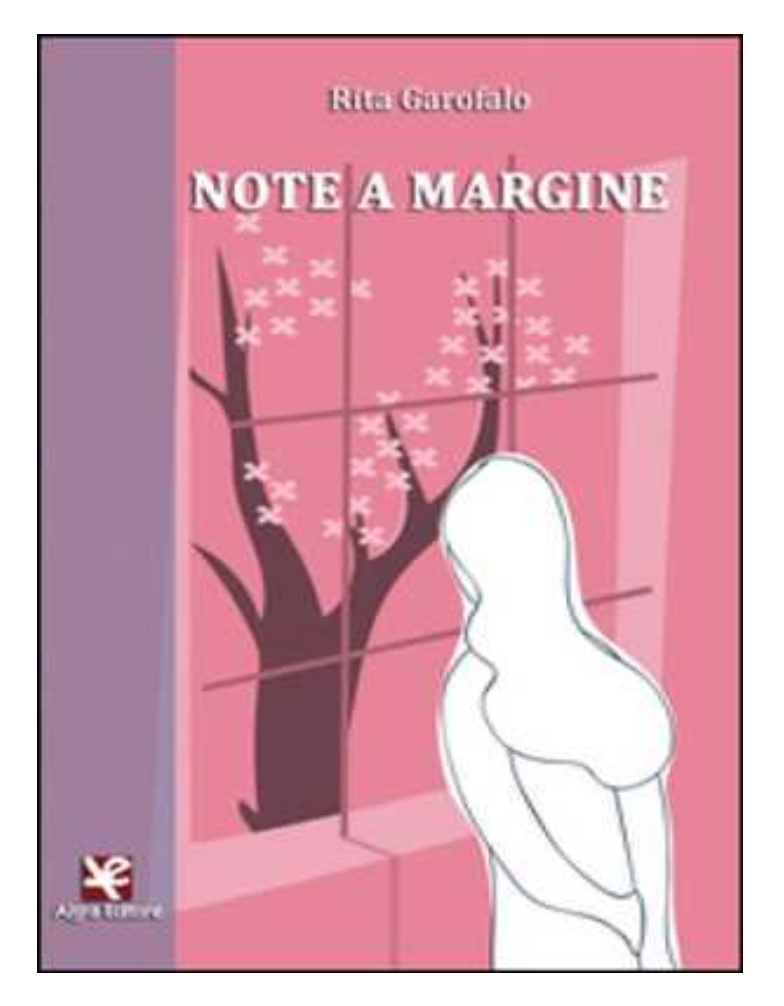

Questo è solo un estratto dal libro di Note a margine. Il libro completo può essere scaricato dal link sottostante.

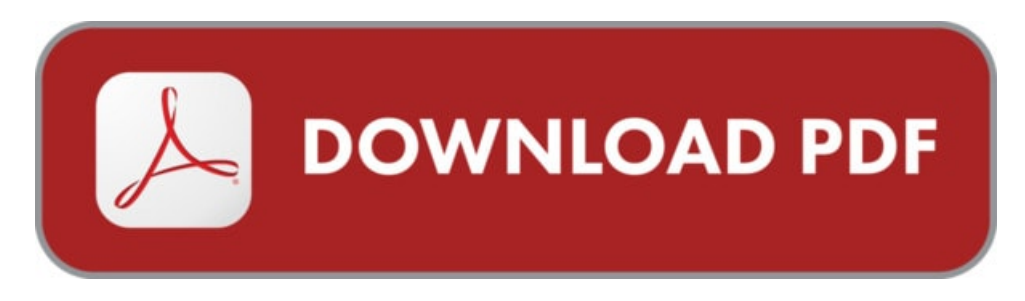

Autore: Rita Garofalo ISBN-10: 9788893410762 Lingua: Italiano Dimensione del file: 1923 KB

#### DESCRIZIONE

"L'arte non insegna niente tranne il senso della vita", affermava Henry Miller. "Note a margine" sposa perfettamente il significato di questa frase, interrogandosi sulle vite di persone che, nell'anonimato, hanno accompagnato artisti come Van Gogh, Artemisia Gentileschi, Frida Kahlo, Paul Gauguin, Gustav Klimt, Amedeo Modigliani, Caravaggio, Schiele, Botero, Rembrandt, Henri de Toulouse-Lautrec. Quali cambiamenti ha prodotto nelle loro ordinarie esistenze l'incontro con questi grandi personaggi? Come la loro arte ne ha influenzato il destino? Da queste domande nasce l'idea dei racconti riuniti in queste pagine, vicende che solo nello spazio magico dell'invenzione prendono forma, consistenza e superano i confini del tempo. Note a margine, semplici ma significative, dell'universo della storia dell'arte. Tessere di un mosaico affascinante e misterioso.

# COSA DICE GOOGLE DIQUESTO LIBRO?

La seconda puntata della stagione 2018/19 di Note a margine vedrà protagonista Roma, la nostra città natale. Già, perché se negli ultimi mesi abbiamo girato in ...

Se vi piacciono le pubblicazioni che contengono delle note a margine con Word è molto semplice e intuitivo e dà la possibilità di rendere più comprensibili.

La pizza da Michele Torna alle Note Caro Diario, giornate molto intense le ultime due, tra lavoro e novelle le cose da fare non mi sono mancate, ieri sera stavo ...

# NOTE A MARGINE

[Leggi](http://pdfmonster.space/ita/30295) di più ...